John Perry

[Background](#page-2-0) [Cython](#page-21-0)

## [Summary](#page-40-0) **MAT 305: Mathematical Computing** Cython

### John Perry

<span id="page-0-0"></span>University of Southern Mississippi

Fall 2011

K ロ ▶ K @ ▶ K 할 ▶ K 할 ▶ 이 할 → 9 Q Q\*

#### John Perry

[Background](#page-2-0) **[Cython](#page-21-0)** [Summary](#page-40-0)

### **1 [Background](#page-2-0)**

## 2 [Cython](#page-21-0)

<span id="page-1-0"></span>**3** [Summary](#page-40-0)

## Outline

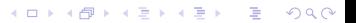

John Perry

[Background](#page-2-0) **[Cython](#page-21-0)** [Summary](#page-40-0)

### **1 [Background](#page-2-0)**

**2** [Cython](#page-21-0)

<span id="page-2-0"></span>**3** [Summary](#page-40-0)

## Outline

K ロ ▶ K @ ▶ K 할 > K 할 > 1 할 | X 9 Q @

## Mandelbrot Numbers

John Perry

[Background](#page-2-0) [Cython](#page-21-0) [Summary](#page-40-0)

• Let

•  $c \in \mathbb{C}$ •  $f: \mathbb{C} \longrightarrow \mathbb{C}$  by  $f_c(z) = z^2 + c$ 

• Let 
$$
\mu: \mathbb{C} \longrightarrow \mathbb{N}^+
$$
 by

$$
\mu(c) = n \iff n \text{ smallest such that } \left| f_c^n(0) \right| > 4
$$

In other words, we count how many times we apply  $f_{a,b}$  before result has size greater than 4.

Definition

- $\mu(c)$  is the **Mandelbrot number** of c.
- If  $\mu(c) = \infty$  then c is in the **Mandelbrot set**.

#### John Perry

<span id="page-4-0"></span>[Background](#page-2-0) [Cython](#page-21-0) [Summary](#page-40-0)

## Example  $\mu(1) = 3$

 $f_1(0) = 0^2 + 1 = 1$  $f_1^2(0) = f_1(1) = 1^2 + 1 = 2$  $f_1^3(0) = f_1(2) = 2^2 + 1 = 5.$ 

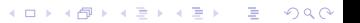

Examples

#### John Perry

[Background](#page-2-0) [Cython](#page-21-0) [Summary](#page-40-0)

## Example  $\mu(1) = 3$

 $f_1(0) = 0^2 + 1 = 1$  $f_1^2$  $f_1^2(0) = f_1(1) = 1^2 + 1 = 2$  $f_1^3$  $f_1^3(0) = f_1(2) = 2^2 + 1 = 5.$ 

## Example

<span id="page-5-0"></span> $\mu(i) = \infty$ 

$$
f_i(0) = 0^2 + i
$$
  
\n
$$
f_i^2(0) = f_i(i) = i^2 + i = -1 + i
$$
  
\n
$$
f_i^3(0) = f_i(i - 1) = (i - 1)^2 + i = -i
$$
  
\n
$$
f_i^4(0) = f_i(-i) = (-i)^2 + i = -1 + i
$$

Examples

メロトメ 御 トメ 君 トメ 君 ト

È

 $299$ 

<span id="page-6-0"></span>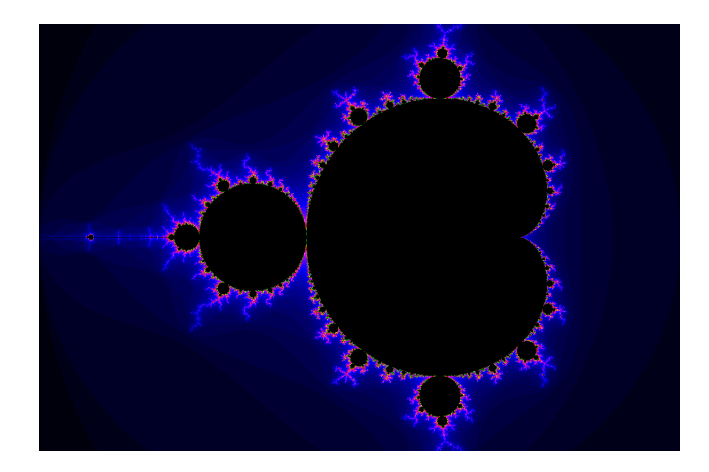

MAT 305: [Mathematical](#page-0-0) Computing

John Perry

イロトイ部トイ君トイ君

 $290$ 

÷. ŧ

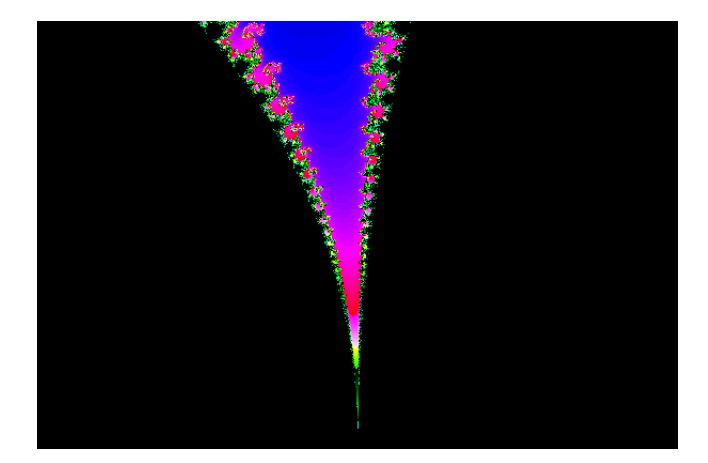

MAT 305: [Mathematical](#page-0-0) Computing

John Perry

メロトメ 御 トメ 君 トメ 君 ト

È

 $2Q$ 

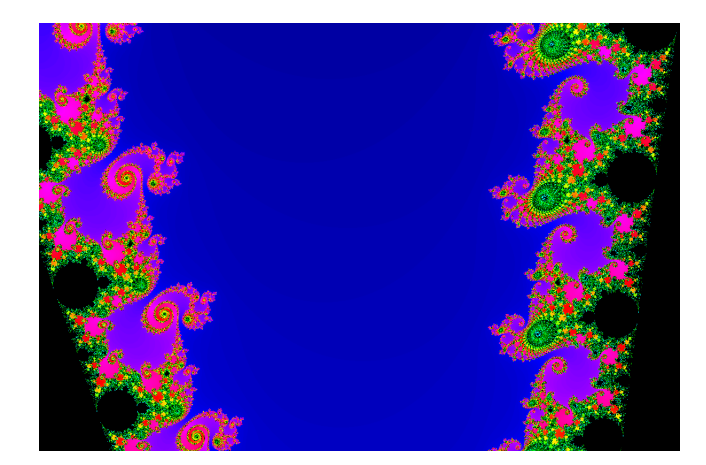

MAT 305: [Mathematical](#page-0-0) Computing

John Perry

イロメイタメイをメイをメー

重

 $290$ 

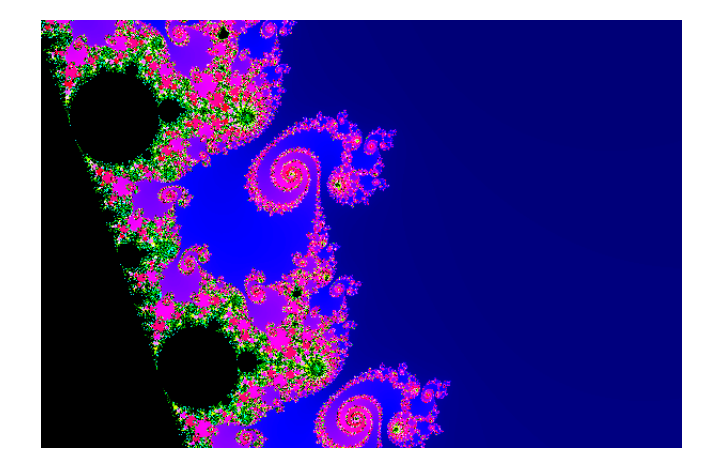

MAT 305: [Mathematical](#page-0-0) Computing

John Perry

メロトメ 御 トメ 君 トメ 君 ト

 $290$ 

ă

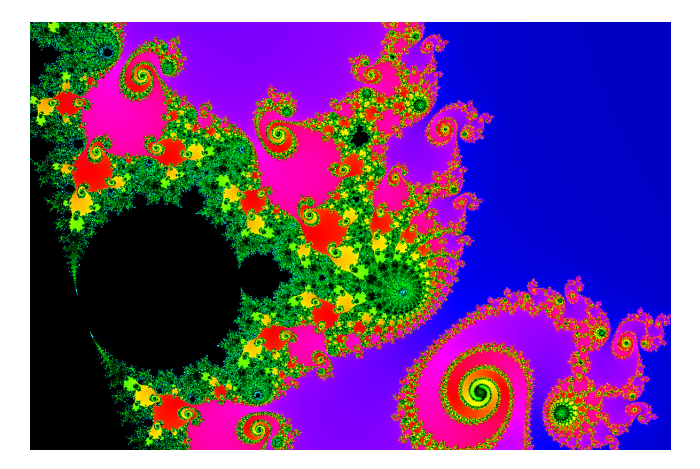

MAT 305: [Mathematical](#page-0-0) Computing

John Perry

イロト (個) イミドイ

 $\Rightarrow$ 

 $290$ 

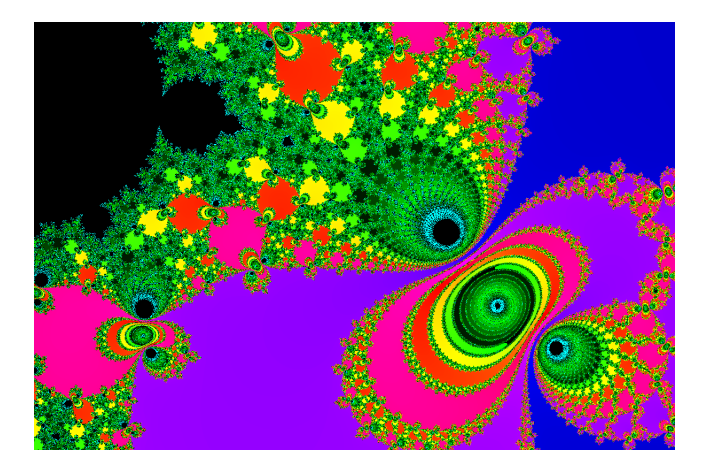

MAT 305: [Mathematical](#page-0-0) Computing

John Perry

イロト 不優 トイモト イモト 一番

 $290$ 

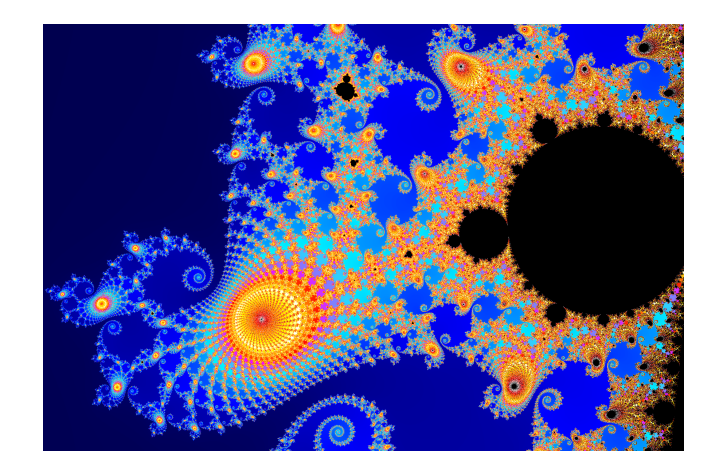

MAT 305: [Mathematical](#page-0-0) Computing

John Perry

イロト 不優 トイモト イモト 一番

 $299$ 

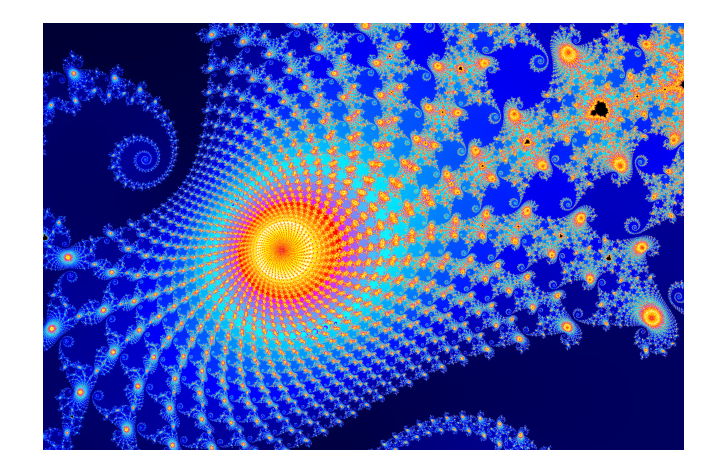

MAT 305: [Mathematical](#page-0-0) Computing

John Perry

## How to do this?

**KOD KARD KED KED DRAM** 

## Challenge!

MAT 305: [Mathematical](#page-0-0) Computing John Perry [Background](#page-2-0) [Cython](#page-21-0) [Summary](#page-40-0)

- c not in set if  $\lim_{n\to\infty}\Big\downarrow^n_c$  $\binom{cn}{c}(0) > 4.$
- We can't check  $\lim_{n\to\infty}\Big\downarrow^n_c$  $\int_{c}^{\infty}(0)\vert$  for most c.

## How to do this?

## Challenge!

MAT 305: [Mathematical](#page-0-0) Computing John Perry [Background](#page-2-0) [Cython](#page-21-0) [Summary](#page-40-0)

- c not in set if  $\lim_{n\to\infty}\Big\downarrow^n_c$  $\binom{cn}{c}(0) > 4.$ 
	- We can't check  $\lim_{n\to\infty}\Big\downarrow^n_c$  $\int_{c}^{\infty}(0)\vert$  for most c.

### Workaround

- Let  $N \in \mathbb{N}^+$  be "big".
	- here, "big" can be as small as 100 or even 10.
- If  $\mu(c) \geq N$ , we "pretend" c in Mandelbrot set.
- Idea of precision: color c according to  $\mu(c)$

#### John Perry

[Background](#page-2-0) [Cython](#page-21-0) [Summary](#page-40-0)

### algorithm Mandelbrot Number inputs  $c \in \mathbb{C}$  $N \in \mathbb{N}^+$ outputs  $min(\mu(c),N)$ do  $let z = 0$ let  $n = 1$ while  $|z| \leq 4$  and  $n \leq N$ let  $z = z^2 + c$ increment  $n$ return n

## Pseudocode

**KORKAR KERKER DRAM** 

### John Perry

[Background](#page-2-0) [Cython](#page-21-0) [Summary](#page-40-0)

### algorithm Mandelbrot Number inputs  $c \in \mathbb{C}$  $N \in \mathbb{N}^+$ outputs  $min(\mu(c),N)$ do  $let z = 0$ let  $n = 1$ while  $|z| \leq 4$  and  $n \leq N$ let  $z = z^2 + c$ increment  $n$ return n

. . . of course, a lot more is needed to make a picture

**KO KA KO KE KE KA HE KO KO** 

## Pseudocode

John Perry

[Background](#page-2-0) [Cython](#page-21-0) [Summary](#page-40-0)

# First sage implementation

## **1** Download

Python implementation of Mandelbrot

**2** Attach (command-line, not worksheet) sage: attach mandelbrot\_mat305.py

### <sup>3</sup> Run

sage:  $M$ , im = mandelbrot(optional\_ymin=-1.0) (This step might be a little slow)

**KORKAPRADER DE VOOR** 

### 4 See

sage: im.show()

## Problem

K ロ ▶ K @ ▶ K 할 ▶ K 할 ▶ 이 할 → 9 Q Q\*

MAT 305: [Mathematical](#page-0-0) Computing

John Perry

[Background](#page-2-0) [Cython](#page-21-0) [Summary](#page-40-0)

### It's too slow.

We can fix this.

We have the technology.

Better, stronger, faster. . .

John Perry

[Background](#page-2-0) [Cython](#page-21-0) [Summary](#page-40-0)

## Second sage implementation

### **1** Download

Cython implementation of Mandelbrot

**2** Attach (command-line, not worksheet) sage: attach mandelbrot\_mat305.pyx

### <sup>3</sup> Run

sage: M, im = mandelbrot(optional\_ymin=-1.0) (This step should be *quite* fast now)

**KORKAPRADER DE VOOR** 

### 4 See

sage: im.show()

### John Perry

[Background](#page-2-0) [Cython](#page-21-0)

[Summary](#page-40-0)

## <sup>1</sup> [Background](#page-2-0)

## 2 [Cython](#page-21-0)

<span id="page-21-0"></span>**3** [Summary](#page-40-0)

## Outline

K ロ ▶ K @ ▶ K 할 ▶ K 할 ▶ 이 할 → 9 Q Q\*

John Perry

[Background](#page-2-0)

[Cython](#page-21-0) [Summary](#page-40-0) Compiled v. Interpreted programming

**KOD KARD KED KED DRAM** 

Recall from textbook:

- in interpreted software:
	- computer reads one line of program
	- translates it to machine code
	- executes it, forgets translation
	- repeat as necessary
- in compiled software:
	- computer reads entire program
	- translates it to machine code once
	- saves translation to memory or file
	- executes *many* times

#### John Perry

[Background](#page-2-0) [Cython](#page-21-0)

[Summary](#page-40-0)

## Sage v. Python v. Cython

K ロ ▶ K @ ▶ K 할 ▶ K 할 ▶ 이 할 → 9 Q Q\*

• Sage is built using Python

### John Perry

[Background](#page-2-0) **[Cython](#page-21-0)** 

[Summary](#page-40-0)

## Sage v. Python v. Cython

**KOD KARD KED KED DRAM** 

- Sage is built using Python
- Python is interpreted
	- facilities for fast, efficient, elegant programming
	- many operations still slow
	- variable's type can change

### John Perry

[Background](#page-2-0) **[Cython](#page-21-0)** 

[Summary](#page-40-0)

## Sage v. Python v. Cython

- Sage is built using Python
- Python is interpreted
	- facilities for fast, efficient, elegant programming
	- many operations still slow
	- variable's type can change
- Cython is compiled
	- project in development
	- works with most Python constructs
	- not standalone (runs w/in Python interpreter)

**KORKAPRADER DE VOOR** 

• variable's type can be unchangeable

# Type?

**KORKAR KERKER DRAM** 

#### MAT 305: **[Mathematical](#page-0-0)** Computing

### John Perry

[Background](#page-2-0) [Cython](#page-21-0) [Summary](#page-40-0)

A variable's "type" indicates the kind of data it contains • integers, rounded numbers, strings, . . . Python variables can contain "any data" Example sage:  $a = 2$ sage:  $a = 'hello'$ sage: a = 3.0\*\*5

### John Perry

[Background](#page-2-0) [Cython](#page-21-0) [Summary](#page-40-0)

# Type?

**KO KA KO KE KE KA HE KO KO** 

You cannot use untyped variables in "strongly typed" languages

```
In C, for example,
```

```
void main() {
  a = 2;
}
```
. . . generates a compiler error:

```
test.c:2: error: 'a' undeclared (first use in
this function)
```
### John Perry

[Background](#page-2-0) [Cython](#page-21-0) [Summary](#page-40-0)

# Type?

**KO KA KO KE KE KA HE KO KO** 

You cannot abuse typed variables in "strongly typed" languages

In C, for example,

```
void main() {
  int a = 2;
  a = 'he11o'}
```
. . . generates a compiler warning:

test.c:3: warning: assignment makes integer from pointer without a cast

### John Perry

[Background](#page-2-0) [Cython](#page-21-0) [Summary](#page-40-0)

# Type?

**KOD KARD KED KED DRAM** 

You cannot redefine typed variables in "strongly typed" languages In C, for example, void main() { int  $a = 2$ ; char  $*a = 'hello'$ : } . . . generates a compiler error: test.c:3: error: conflicting types for 'a' test.c:2: error: previous definition of 'a' was

here

#### John Perry

[Background](#page-2-0) **[Cython](#page-21-0)** [Summary](#page-40-0)

Declaring a variable's type has advantages and disadvantages Disadvantages

- Can be harder to read or work in *interpreted* languages
- Type often inferred easily or known from context
	- $x = 2.0$  seems relatively clear

### Advantages

- Type known  $\Longrightarrow$  compiler doesn't have to guess
	- Do you mean  $2 \in \mathbb{Z}$ ,  $2 \in \mathbb{Q}$ ,  $2 \in \mathbb{R}$ ,  $2 \in \mathbb{C}$ , ...?
- Identifying type at compile time? faster run time!

# Type?

**KORKAPRAINT I DAN** 

# Cython's approach

**KORKAPRADER DE VOOR** 

- MAT 305: **[Mathematical](#page-0-0)** Computing John Perry
- [Background](#page-2-0) **[Cython](#page-21-0)** [Summary](#page-40-0)

- end sage file with .pyx (not .py)
- declare types of functions, variables when you want to
	- can leave some undeclared
	- declare functions  $w$ /cpdef  $\langle type \rangle$   $\langle name \rangle$  (...) or  $cdef \langle type \rangle$   $\langle name \rangle$  $( \ldots )$ (if you don't want to call from Python)
	- declare variables  $w$ /cdef  $\langle \text{type} \rangle$   $\langle \text{name} \rangle$

# Types available?

**KOD KARD KED KED DRAM** 

MAT 305: **[Mathematical](#page-0-0)** Computing

### John Perry

[Background](#page-2-0)

[Cython](#page-21-0) [Summary](#page-40-0)

- C types
	- int, float, struct
	- pointers:  $T^*, T^{**}$ , etc.
		- manage your own memory!
- Python types
	- $\bullet$  list, set, tuple, string, dict, ...
- Sage objects
	- somewhat complicated, see me if you need it

## Compare

**KORKAR KERKER DRAM** 

#### MAT 305: [Mathematical](#page-0-0) Computing

### John Perry

[Background](#page-2-0) [Cython](#page-21-0) [Summary](#page-40-0)

### In mandelbrot.py

```
def compute_mandelbrot_iterates(xmin, ymin, \
   xsteps, ysteps, max_n, dx, dy):
 M = [[-1 for i in xrange(xsteps)]for i in xrange(ysteps)]: ...
```
## Compare

**KO KA KO KE KE KA HE KO KO** 

### Computing John Perry

MAT 305: **[Mathematical](#page-0-0)** 

```
In mandelbrot.pyx
```

```
cdef list compute_mandelbrot_iterates(float xmin, \setminusfloat ymin, int xsteps, int ysteps, \setminusint max_n, float dx, float dy):
  cdef int i, j, n
  cdef float x, y, x0, y0, xtemp
  cdef list M = [[-1 for j in xrange(xsteps)] \setminusfor i in xrange(ysteps)]
  for i in xrange(ysteps): ...
```
## In the worksheet

K ロ ▶ K @ ▶ K 할 ▶ K 할 ▶ 이 할 → 9 Q Q\*

John Perry

[Background](#page-2-0) [Cython](#page-21-0) [Summary](#page-40-0)

### You can compile the Sage code in any cell by starting with %cython

John Perry

[Background](#page-2-0) [Cython](#page-21-0) [Summary](#page-40-0)

## Visualizing the improvement

**KORKAR KERKER DRAM** 

You can see the C source code produced, along with an indication of Python-intensive lines

- command line: sage -cython -a filename
- worksheet: after entering cell, click on link labeled,
	- ...spyx.html

### John Perry

#### [Background](#page-2-0)

[Cython](#page-21-0)

[Summary](#page-40-0)

## Example: Python

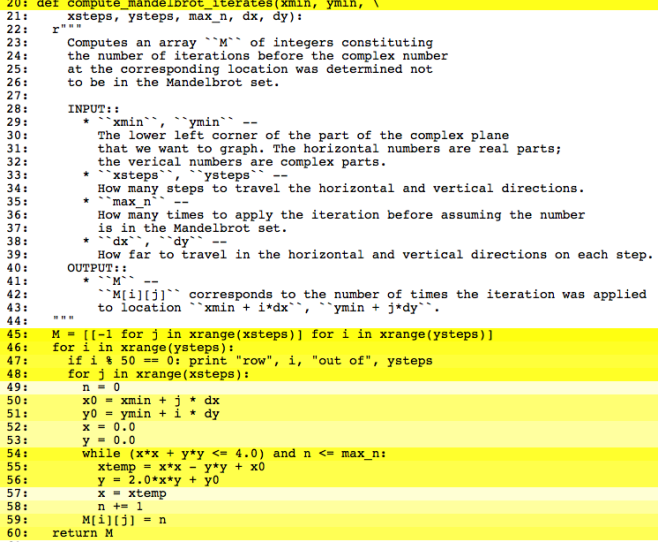

#### John Perry

[Background](#page-2-0)

[Cython](#page-21-0)

## Example: Cython

**KOD KARD KED KED DRAM** 

```
25: cdef list compute mandelbrot iterates(float xmin, float ymin, \
26:int xsteps, int vsteps, int max n, float dx, float dv):
      1.11127:Computes an array ``M`` of integers constituting
28:the number of iterations before the complex number
29:30<sub>1</sub>at the corresponding location was determined not
31:to be in the Mandelbrot set.
32:33:
        TNPUT: :
34:\star ""xmin"", ""ymin"" --
35:The lower left corner of the part of the complex plane
36:that we want to graph. The horizontal numbers are real parts;
37<sub>0</sub>the verical numbers are complex parts.
           * "xsteps", "ysteps" --
38:
             How many steps to travel the horizontal and vertical directions.
39:40:\star \sim max n<sup>2</sup> \sim --
41:
             How many times to apply the iteration before assuming the number
42:is in the Mandelbrot set.
43:\star * dx**, **dy** --
44:
             How far to travel in the horizontal and vertical directions on each step.
45 +
        OUTPUT::
46.
           * * * * * *-`'M[i][j]'' corresponds to the number of times the iteration was applied
47:48:
             to location "xmin + i*dx", "ymin + i*dy".
      0.00049:
50:cdef int i, j, n
51:cdef float x, y, x0, y0, xtemp
52:cdef list M = \{ [-1 \text{ for } j \text{ in } x \text{range}(x \text{steps}) ] \text{ for } i \text{ in } x \text{range}(y \text{steps}) \}53:for i in xrange(vsteps):
54:if i \frac{1}{2} 50 == 0: print "row", i, "out of", ysteps
55:for j in xrange(xsteps):
56:
          n = 057:x0 = xmin + j * dx58:v0 = vmin + i * dv59:
          x = 0.060:
           v = 0.061:while (x*x + y*y \le 4.0) and n \le max_n:
62:xtemp = x * x - y * y + x063:y = 2.0*x*y + y0
64:
            x = xtemp
65:
             n \neq 166:
           M[i][i] = n67:return M
```
John Perry

. . . and a lot more, too!

**KO KA KO KE KE KA HE KO KO** 

- linking to code written in C, C++, other languages
- extending Python, Sage w/efficient data types, routines
- & more!

### John Perry

[Background](#page-2-0) **[Cython](#page-21-0)** [Summary](#page-40-0)

## <sup>1</sup> [Background](#page-2-0)

**2** [Cython](#page-21-0)

<span id="page-40-0"></span>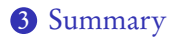

## Outline

K ロ ▶ K @ ▶ K 할 > K 할 > 1 할 | X 9 Q @

## Summary

**KORKAR KERKER DRAM** 

#### MAT 305: **[Mathematical](#page-0-0)** Computing

### John Perry

- Compilation can improve performance of code
- Sage uses Cython to compile code
- <span id="page-41-0"></span>• Cython can use data types to improve performance